# Package 'MSCMT'

May 4, 2018

<span id="page-0-0"></span>Type Package

Encoding UTF-8

Version 1.3.3

Date 2018-05-04

Title Multivariate Synthetic Control Method Using Time Series

**Depends**  $R (= 3.2.0)$ 

- Imports stats, utils, parallel, lpSolve, ggplot2, lpSolveAPI, Rglpk, Rdpack
- Suggests Synth, DEoptim, rgenoud, DEoptimR, GenSA, GA, soma, cmaes, Rmalschains, NMOF, nloptr, hydroPSO, pso, LowRankQP, kernlab, reshape, knitr, rmarkdown
- Description Three generalizations of the synthetic control method (which has already an implementation in package 'Synth') are implemented: first, 'MSCMT' allows for using multiple outcome variables, second, time series can be supplied as economic predictors, and third, a well-defined cross-validation approach can be used. Much effort has been taken to make the implementation as stable as possible (including edge cases) without losing computational efficiency. A detailed description of the main algorithms is given in Becker and Klößner (2018) <doi:10.1016/j.ecosta.2017.08.002>.

License GPL

Copyright inst/COPYRIGHTS

LazyData yes

RoxygenNote 6.0.1

VignetteBuilder knitr

BuildVignettes yes

NeedsCompilation yes

Author Martin Becker [aut, cre] (<https://orcid.org/0000-0003-2336-9751>), Stefan Klößner [aut], Karline Soetaert [com], LAPACK authors [cph]

#### <span id="page-1-0"></span>2 compare that the compare of the compare of the compare of the compare of the compare of the compare of the compare of the compare of the compare of the compare of the compare of the compare of the compare of the compare

Maintainer Martin Becker <martin.becker@mx.uni-saarland.de>

Repository CRAN

Date/Publication 2018-05-04 07:53:28 UTC

# R topics documented:

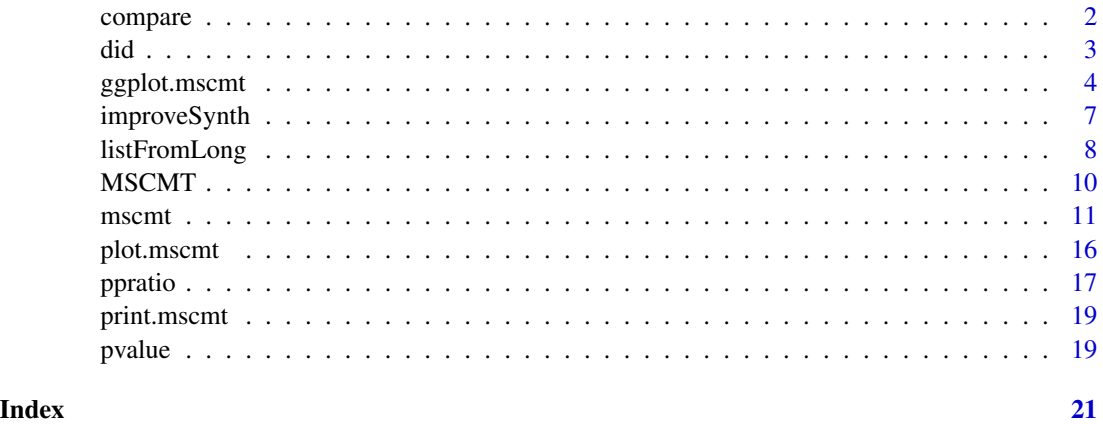

compare *Compare MSCMT estimation results*

# Description

compare collects estimation results from [mscmt](#page-10-1) for comparison purposes.

#### Usage

```
compare(\ldots, auto.name.prefix = "")
```
#### Arguments

... Objects of class "mscmt" or (a) list(s) containing objects of class "mscmt".

auto.name.prefix

A character string (default: "") internally used to facilitate automatic naming in nested lists of unnamed estimation results.

# Details

compare collects (potentially many) estimation results from [mscmt](#page-10-1) in a special object of class "mscmt", which includes a component "comparison" where the different estimation results are aggregated. This aggregated information is used by the [ggplot.mscmt](#page-3-1) and [print.mscmt](#page-18-1) methods to present summaries of the different results.

# <span id="page-2-0"></span>Value

An object of class "mscmt", which itself contains the individual estimation results as well as a component "comparison" with aggregated information.

did *Difference-in-difference estimator based on SCM*

# Description

did calculates difference-in-difference estimators based on SCM.

# Usage

```
did(x, what, range-pre, range.post, alternative = c("two.sided", "less","greater"), exclude.ratio = Inf)
```
# Arguments

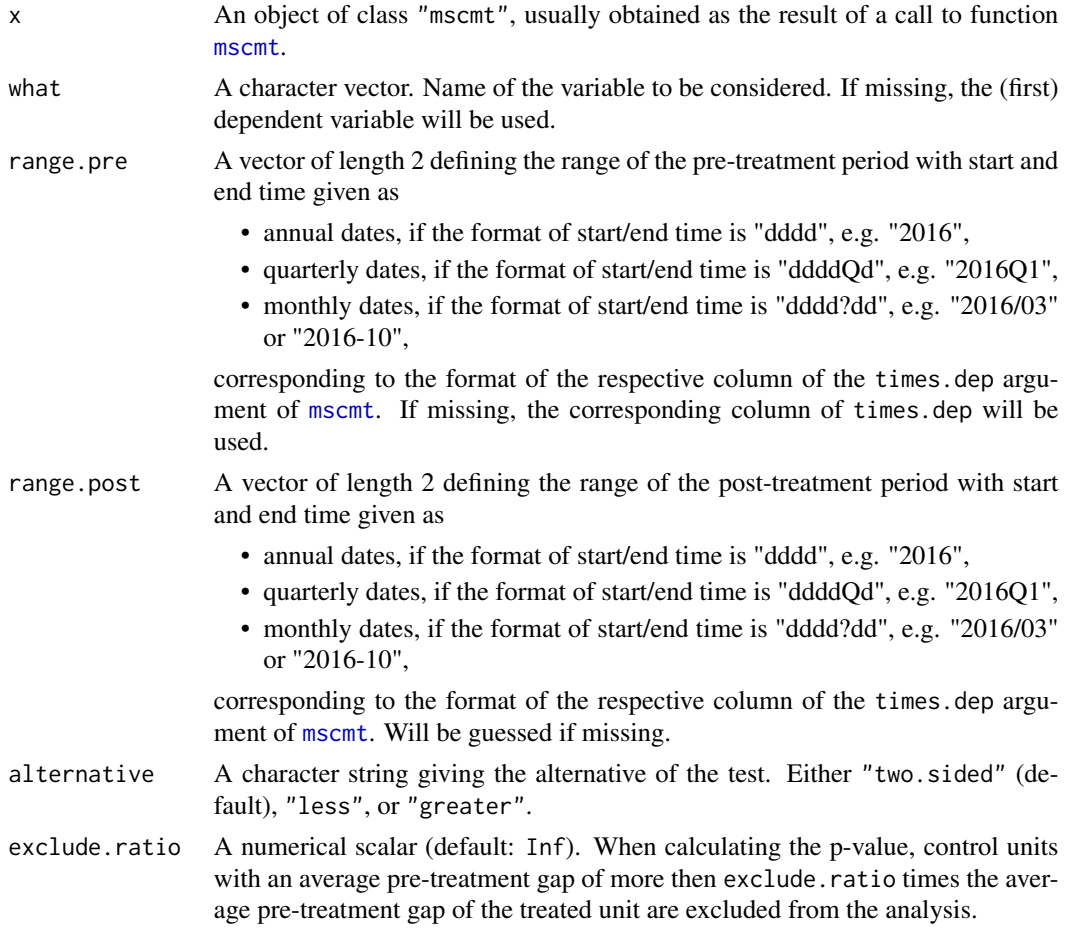

#### <span id="page-3-0"></span>Details

did calculates difference-in-difference estimators with corresponding p-values (if results of a placebo study are present) based on the Synthetic Control Method.

#### Value

A list with components effect.size, average.pre and average.post. If x contains the results of a placebo study, three components p.value, rank, and excluded (with the names of the excluded units) are included additionally.

# Examples

```
## Not run:
## for an example, see the main package vignette:
vignette("WorkingWithMSCMT",package="MSCMT")
```

```
## End(Not run)
```
<span id="page-3-1"></span>

ggplot.mscmt *Plotting Results of mscmt with ggplot2*

#### **Description**

ggplot.mscmt plots results of [mscmt](#page-10-1) based on [ggplot](#page-0-0).

#### Usage

```
## S3 method for class 'mscmt'
ggplot(x, what, type = c("gaps", "comparison", "placebo.gaps","placebo.data", "p.value"), treatment.time, zero.line = TRUE, ylab,
 xlab = "Date", main, col, lty, lwd, legend = TRUE, bw = FALSE,
  date.format, unit.name, full.legend = TRUE, include.smooth = FALSE,
  include.mean = FALSE, include.synth = FALSE, draw.estwindow = TRUE,
 what.set, limits = NULL, alpha = 1, alpha.min = 0.1,
  exclude.units = NULL, exclude.ratio = Inf, ratio.type = c("rmspe",
  "mspe"), alternative = c("two.sided", "less", "greater"),
  draw.points = TRUE, control.name = "control units", size = 1)
```
#### Arguments

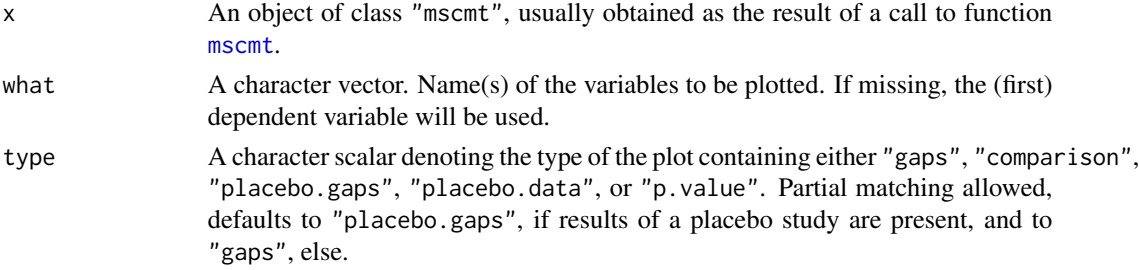

- <span id="page-4-0"></span>treatment.time An optional scalar (numeric, character, or [Date](#page-0-0)) giving the treatment time. If treatment.time is numeric, Jan 01 of that year will be used. If treatment.time is a character string, it will be converted to a [Date](#page-0-0) and must thus be in an unambiguous format. A vertical dotted line at the given point in time is included in the plot.
- zero.line A logical scalar. If TRUE (default), a horizontal dotted line (at zero level) is plotted for "gaps" and "placebo.gaps" plots.
- ylab Optional label for the y-axis, automatically generated if missing.
- xlab Optional label for the x-axis, defaults to "Date".
- main **Optional main title for the plot, automatically generated if missing.**
- col Optional character vector with length 1 (for gaps plots) or 2 (for all other plot types). For comparison plots, col contains the colours for the actual and synthesized data, for placebo.plots (with full.legend==FALSE), col contains the colours for the treated unit and the control units. Automatically generated if missing.
- lty Optional numerical vector with length 1 (for gaps plots) or 2 (for all other plot types). For comparison plots, lty contains the linetypes for the actual and synthesized data, for placebo.plots (with full.legend==FALSE), col contains the linetypes for the treated unit and the control units. Automatically generated if missing.
- lwd Optional numerical vector with length 1 (for gaps plots) or 2 (for all other plot types). For comparison plots, lty contains the linewidths for the actual and synthesized data, for placebo.plots (with full.legend==FALSE), col contains the linewidths for the treated unit and the control units. Automatically generated if missing.
- legend A logical scalar. If TRUE (default), a legend is included in the plot.

bw A logical scalar. If FALSE (default), the automatically generated colours and line types are optimized for a colour plot, if TRUE, the automatic colours and line types are set for a black and white plot.

- date. format A character string giving the format for the tick labels of the x axis as documented in [strptime](#page-0-0). Defaults to "%b %y" or "%Y", depending on the granularity of the data.
- unit.name A character string with the title of the legend for comparison and placebo plots. Defaults to "Estimation" for comparison and "Unit" for placebo plots.
- full.legend A logical scalar. If TRUE (default), a full legend of all units (donors) is constructed. If FALSE, only the treated and the control units are distinguished.
- include.smooth A logical scalar. If TRUE, a geometric smoother based on the control units is added to placebo plots. Default: FALSE.
- include.mean A logical scalar. If TRUE, the arithmetic mean of all control units is added to placebo plots. Default: FALSE.
- include.synth A logical scalar. If TRUE, the synthesized data for the treated unit are added to plots of type "placebo.data". Defaults to FALSE.
- draw.estwindow A logical scalar. If TRUE (default), the time range containing all optimization periods is shaded in the corresponding plots.

<span id="page-5-0"></span>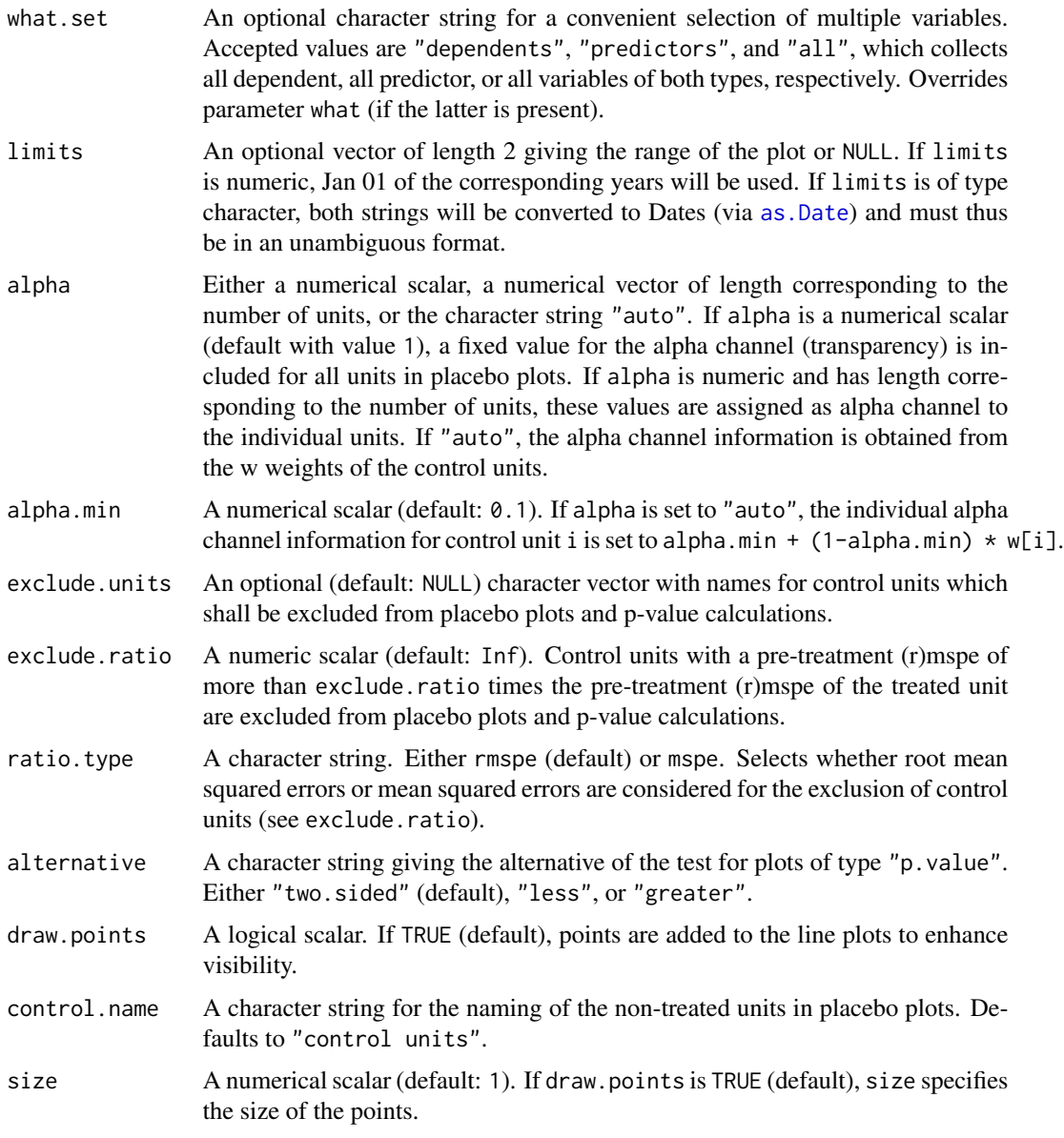

# Details

A unified plot method for gaps plots, comparison of treated and synthetic values, as well as plots for placebo studies, based on [ggplot](#page-0-0). [ggplot.mscmt](#page-3-1) is the preferred plot method and has more functionality than [plot.mscmt](#page-15-1).

#### Value

An object of class [ggplot](#page-0-0).

<span id="page-6-0"></span>

improveSynth checks the results of [synth](#page-0-0) for feasibility and optimality and tries to find a better solution.

#### Usage

```
improveSynth(synth.out, dataprep.out, lb = 1e-08, tol = 1e-05,
 verbose = TRUE, seed = 1, ...)
```
#### Arguments

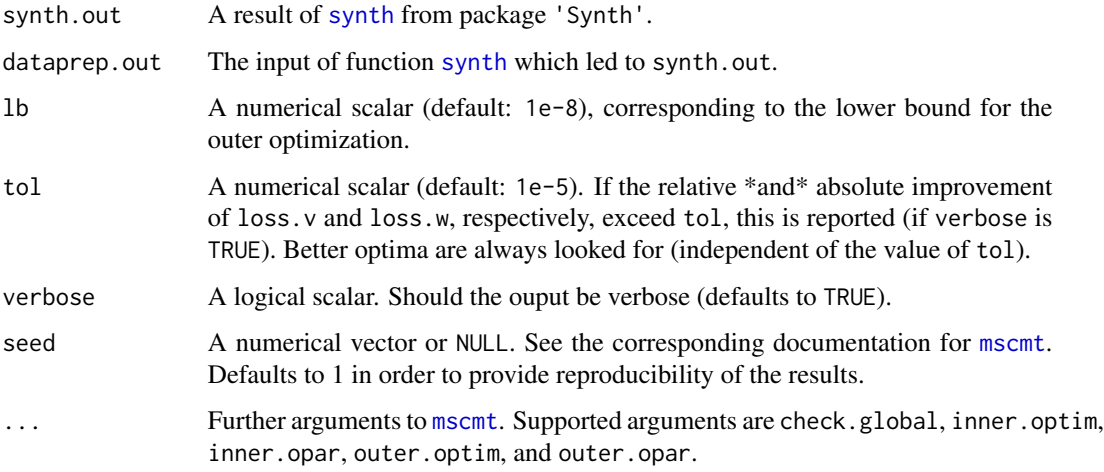

#### Details

Performing SCM means solving a nested optimization problem. Depending on the validity of the results of the inner optimization, SCM may produce

- invalid or infeasible results, if the vector w of donor weights reported as the result of the inner optimization is in fact not optimal, ie. produces too large loss.w,
- suboptimal results, if the vector v of predictor weights reported as the result of the outer optimization is in fact not optimal (which may be caused by shortcomings of the inner optimization).

improveSynth first checks synth.out for feasibility and then tries to find a feasible and optimal solution by applying the optimization methods of package MSCMT to dataprep.out (with default settings, more flexibility will probably be added in a future release).

#### <span id="page-7-0"></span>Value

An updated version of synth.out, where solution.v, solution.w, loss.v, and loss.w are replaced by the optimum obtained by package 'MSCMT' and all other components of synth.out are removed.

#### Examples

```
## Not run:
## check whether package 'Synth' is available
if (require("Synth")) {
## process first example of function "synth" in package 'Synth'
## (comments are removed):
 data(synth.data)
 dataprep.out<-
    dataprep(
    foo = synth.data,
    predictors = c("X1", "X2", "X3"),
    predictors.op = "mean",
     dependent = "Y",unit.variable = "unit.num",
    time.variable = "year",
     special.predictors = list(
       list("Y", 1991, "mean"),
       list("Y", 1985, "mean"),
       list("Y", 1980, "mean")
                              ),
     treatment.identifier = 7,
     controls.identifier = c(29, 2, 13, 17, 32, 38),
     time.predictors.prior = c(1984:1989),
     time.optimize.ssr = c(1984:1990),
    unit.names.variable = "name",
     time.plot = 1984:1996
     \lambdasynth.out <- synth(dataprep.out)
## check and (try to) improve these results:
 synth2.out <- improveSynth(synth.out,dataprep.out)
}
## End(Not run)
```
<span id="page-7-1"></span>listFromLong *Convert Long Format to List Format*

#### Description

listFromLong converts long to list format.

# <span id="page-8-0"></span>listFromLong 9

# Usage

```
listFromLong(foo, unit.variable, time.variable, unit.names.variable = NULL,
 exclude.columns = NULL)
```
#### **Arguments**

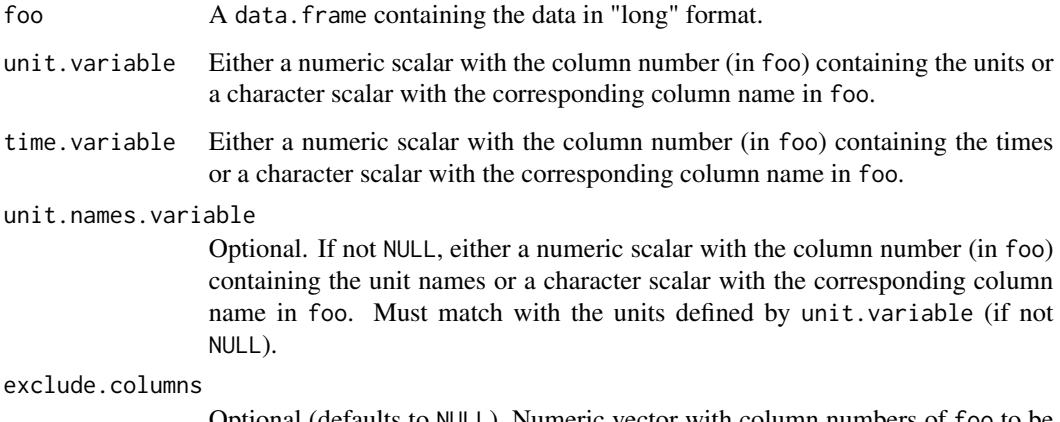

Optional (defaults to NULL). Numeric vector with column numbers of foo to be excluded from the conversion.

#### Details

listFromLong is a convenience function to convert long format (in a [data.frame](#page-0-0), as used by package 'Synth') to list format, where data is stored as a list of matrices.

Most parameter names are named after their equivalents in the [dataprep](#page-0-0) function of package 'Synth'.

### Value

A list of matrices with rows corresponding to the times and columns corresponding to the unit (or unit names, respectively) for all columns of foo which are neither excluded nor have a special role as time, unit, or unit names variable.

#### Examples

```
if (require("Synth")) {
 data(basque)
 Basque <- listFromLong(basque, unit.variable="regionno",
                         time.variable="year",
                         unit.names.variable="regionname")
 names(Basque)
 head(Basque$gdpcap)
}
```
<span id="page-9-0"></span>

MSCMT implements the Multivariate Synthetic Control Method Using Time Series.

#### Details

MSCMT implements three generalizations of the synthetic control method (which has already an implementation in package 'Synth'):

- 1. it allows for using multiple outcome variables,
- 2. time series can be supplied as economic predictors,
- 3. a well-defined cross-validation approach can be used.

Much effort has been taken to make the implementation as stable as possible (including edge cases) without losing computational efficiency.

# References

Abadie A, Gardeazabal J (2003). "The Economic Costs of Conflict: A Case Study of the Basque Country." *The American Economic Review*, 93(1), 113-132. <http://dx.doi.org/10.1257/000282803321455188>.

Abadie A, Diamond A, Hainmueller J (2010). "Synthetic Control Methods for Comparative Case Studies: Estimating the Effect of California's Tobacco Control Program." *Journal of the American Statistical Association*, 105(490), 493–505. <http://dx.doi.org/10.1198/jasa.2009.ap08746>.

Becker M, Klößner S (2018). "Fast and Reliable Computation of Generalized Synthetic Controls." *Econometrics and Statistics*, 5, 1–19. <https://doi.org/10.1016/j.ecosta.2017.08.002>.

Becker M, Klößner S, Pfeifer G (2018). "Cross-Validating Synthetic Controls." *Economics Bulletin*, 38, 603-609. Working Paper, [http://www.accessecon.com/Pubs/EB/2018/Volume38/](http://www.accessecon.com/Pubs/EB/2018/Volume38/EB-18-V38-I1-P58.pdf) [EB-18-V38-I1-P58.pdf](http://www.accessecon.com/Pubs/EB/2018/Volume38/EB-18-V38-I1-P58.pdf).

Klößner S, Pfeifer G (2015). "Synthesizing Cash for Clunkers: Stabilizing the Car Market, Hurting the Environment." Verein für Socialpolitik/German Economic Association. [https://ideas.](https://ideas.repec.org/p/zbw/vfsc15/113207.html) [repec.org/p/zbw/vfsc15/113207.html](https://ideas.repec.org/p/zbw/vfsc15/113207.html).

#### Examples

```
## Not run:
## for examples, see the package vignettes:
browseVignettes(package="MSCMT")
```
## End(Not run)

<span id="page-10-1"></span><span id="page-10-0"></span>mscmt performs the Multivariate Synthetic Control Method Using Time Series.

#### Usage

```
mscmt(data, treatment.identifier = NULL, controls.identifier = NULL,
  times.dep = NULL, times.pred = NULL, agg.fns = NULL, placebo = FALSE,
  placebo.with.treated = FALSE, univariate = FALSE,
  univariate.with.dependent = FALSE, check.global = TRUE,inner.optim = "wnnlsOpt", inner.opar = list(), outer.optim = "DEoptC",
  outer.par = list(), outer.opar = list(), std.v = c("sum", "mean", "min","max"), alpha = NULL, beta = NULL, gamma = NULL, return.ts = TRUE,
  single.v = FALSE, verbose = TRUE, debug = FALSE, seed = NULL,cl = NULL, times.pred.training = NULL, times.dep.validation = NULL,
  v.\text{special} = \text{integer}(), cv.alpha = 0)
```
#### **Arguments**

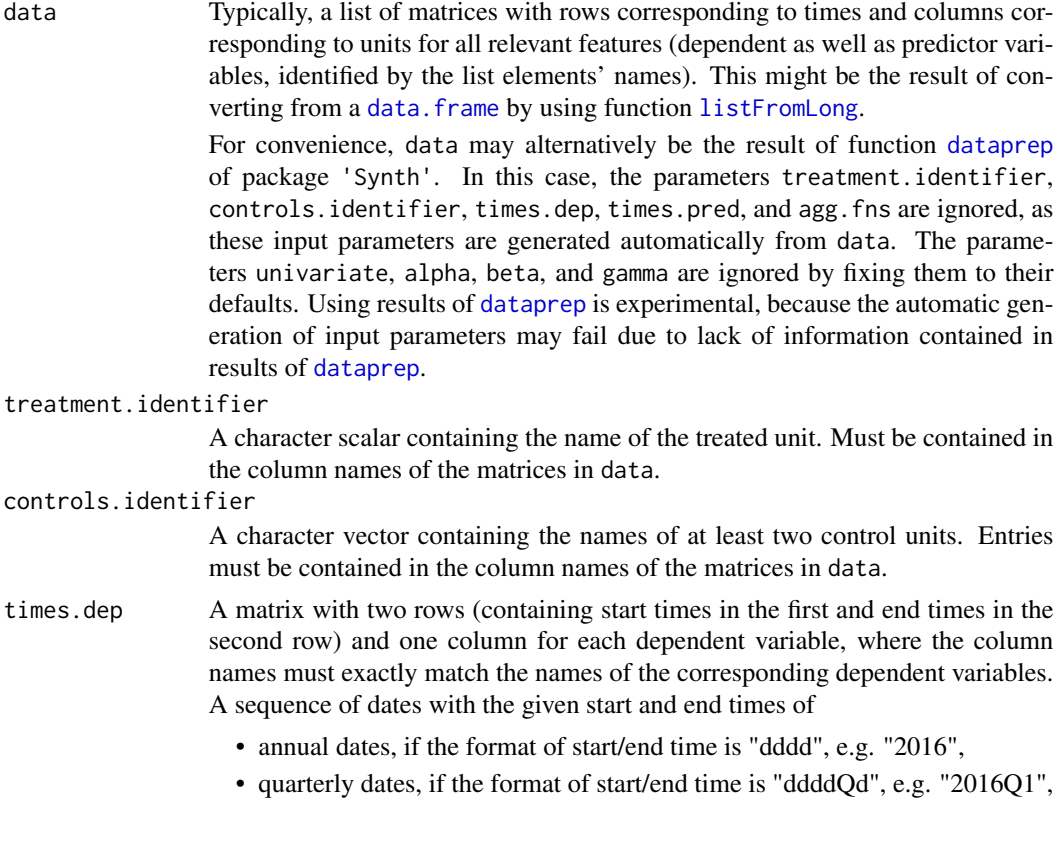

where the column

• monthly dates, if the format of start/end time is "dddd?dd", e.g. "2016/03" or "2016-10",

will be constructed; these dates are looked for in the row names of the respective matrices in data. In applications with cross-validation, times.dep belongs to the main period.

<span id="page-11-0"></span>times.pred A matrix with two rows (containing start times in the first and end times in the second row) and one column for each predictor variable, where the column names must exactly match the names of the corresponding predictor variables. A sequence of dates with the given start and end times of

- annual dates, if the format of start/end time is "dddd", e.g. "2016",
- quarterly dates, if the format of start/end time is "ddddQd", e.g. "2016Q1",
- monthly dates, if the format of start/end time is "dddd?dd", e.g. "2016/03" or "2016-10",

will be constructed; these dates are looked for in the row names of the respective matrices in data. In applications with cross-validation, times.pred belongs to the main period.

- agg.fns Either NULL (default) or a character vector containing one name of an aggregation function for each predictor variable (i.e., each column of times.pred). The character string "id" may be used as a "no-op" aggregation. Each aggregation function must accept a numeric vector and return either a numeric scalar ("classical" MSCM) or a numeric vector (leading to MSCM\*T\* if length of vector is at least two).
- placebo A logical scalar. If TRUE, a placebo study is performed where, apart from the treated unit, each control unit is considered as treated unit in separate optimizations. Defaults to FALSE. Depending on the number of control units and the complexity of the problem, placebo studies may take a long time to finish.

placebo.with.treated

A logical scalar. If TRUE, the treated unit is included as control unit (for other treated units in placebo studies). Defaults to FALSE.

univariate A logical scalar. If TRUE, a series of univariate SCMT optimizations is done (instead of one MSCMT optimization) even if there is more than one dependent variable. Defaults to FALSE.

univariate.with.dependent

A logical scalar. If TRUE (and if univariate is also TRUE), all dependent variables (contained in the column names of times.dep) apart from the current (real) dependent variable are included as predictors in the series of univariate SCMT optimizations. Defaults to FALSE.

- check.global A logical scalar. If TRUE (default), a check for the feasibility of the unrestricted outer optimum (where actually no restrictions are imposed by the predictor variables) is made before starting the actual optimization procedure.
- inner.optim A character scalar containing the name of the optimization method for the inner optimization. Defaults to "wnnlsOpt", which (currently) is the only supported implementation, because it outperforms all other inner optimizers we are aware of. "ipopOpt", which uses [ipop](#page-0-0), and LowRankQPOpt, which uses [LowRankQP](#page-0-0) as inner optimizer, have experimental support for benchmark purposes.

#### $\frac{13}{13}$

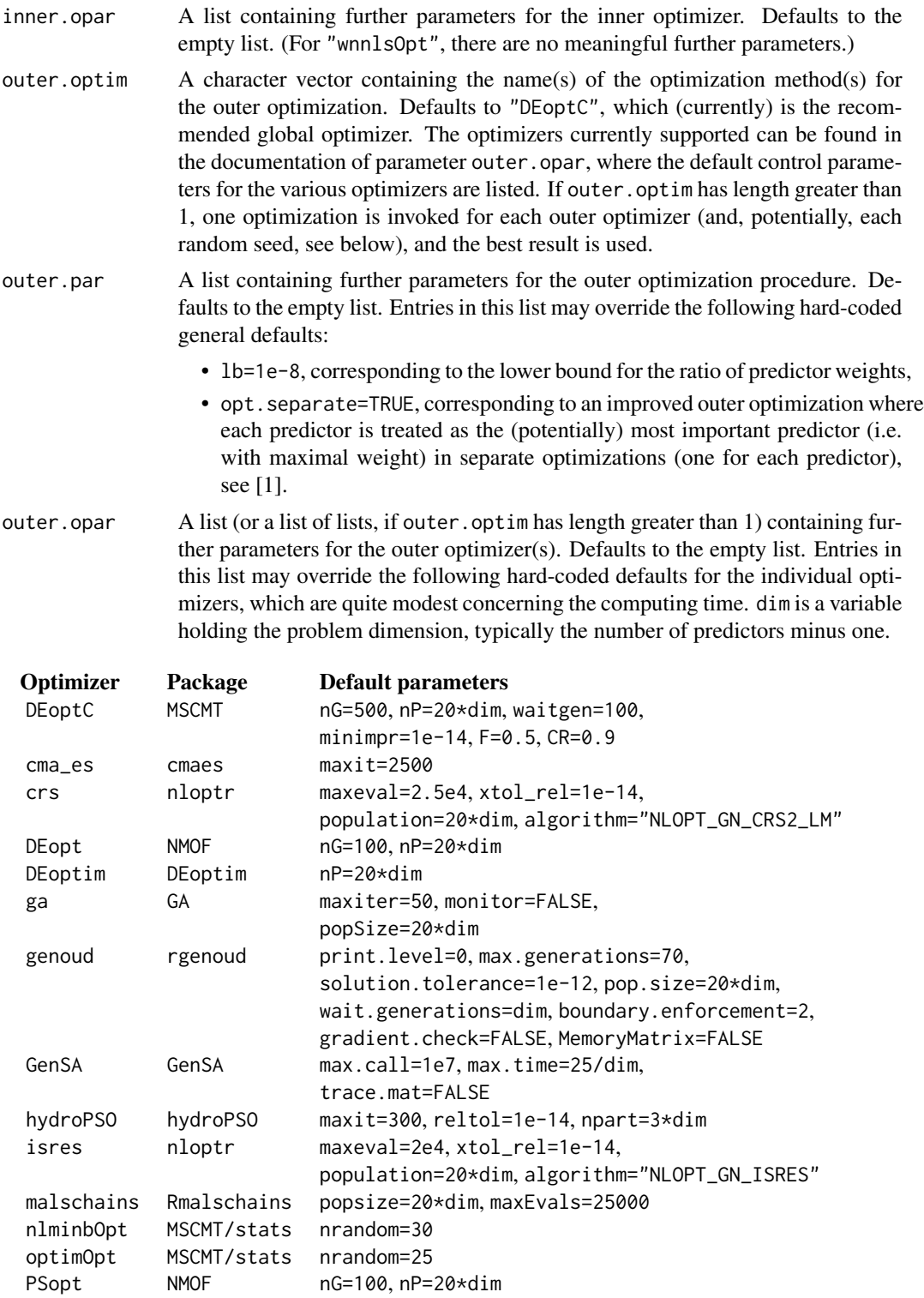

psoptim pso maxit=700 soma soma nMigrations=100

<span id="page-13-0"></span>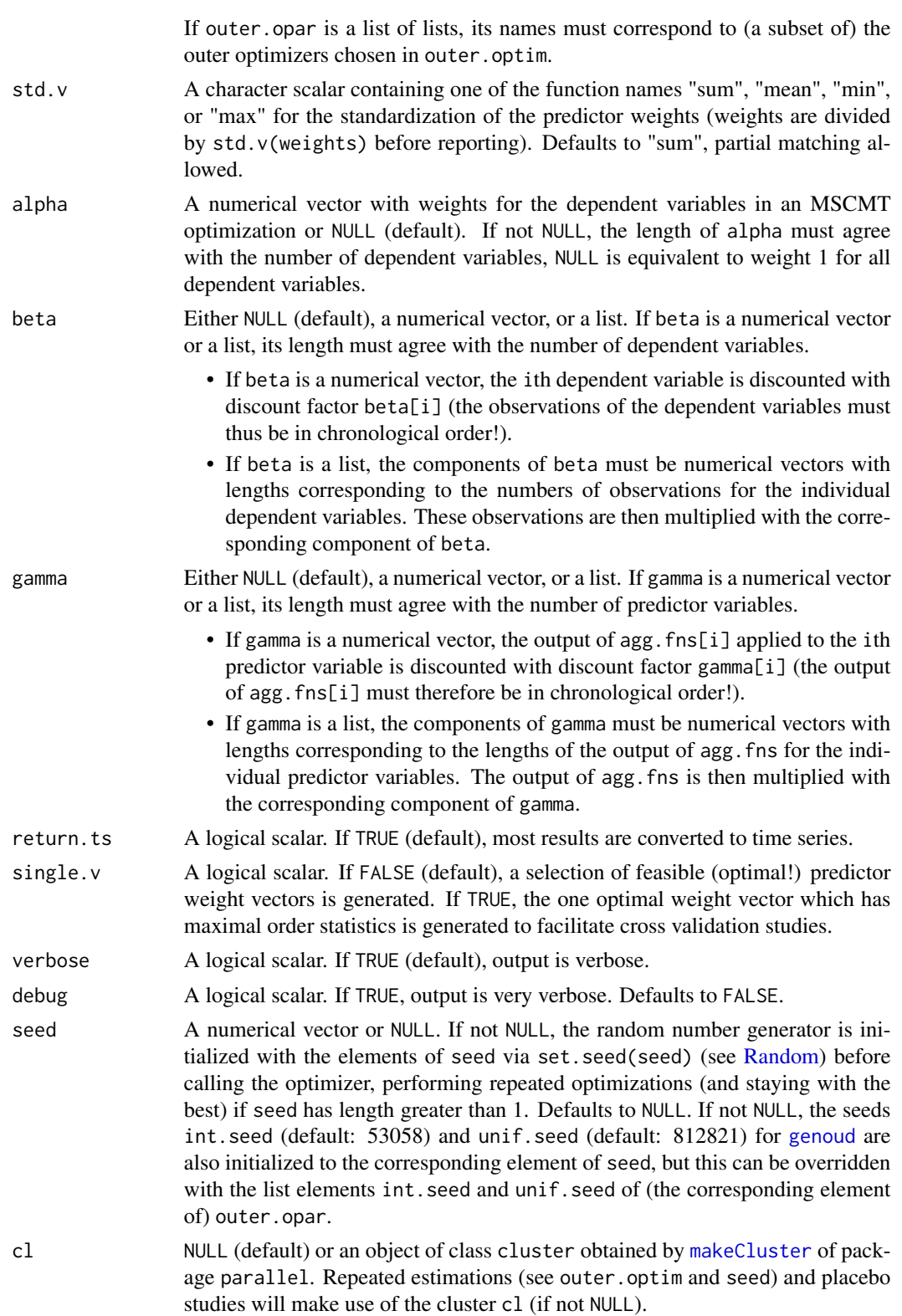

#### <span id="page-14-0"></span> $\frac{15}{15}$

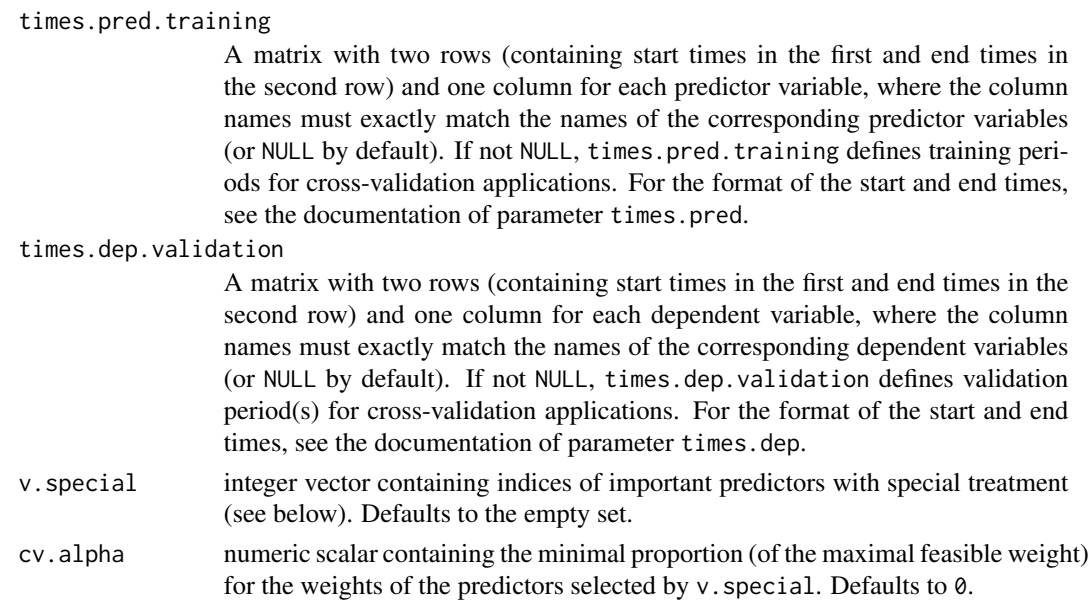

#### Details

mscmt combines, if necessary, the preparation of the raw data (which is expected to be in "list" format, possibly after conversion from a [data.frame](#page-0-0) with function [listFromLong](#page-7-1)) and the call to the appropriate MSCMT optimization procedures (depending on the input parameters). For details on the input parameters alpha, beta, and gamma, see [1]. For details on cross-validation, see [2].

#### Value

An object of class "mscmt", which is essentially a list containing the results of the estimation and, if applicable, the placebo study. The most important list elements are

- the weight vector w for the control units,
- a matrix v with weight vectors for the predictors in its columns,
- scalars loss.v and rmspe with the dependent loss and its square root,
- a vector loss.w with the predictor losses corresponding to the various weight vectors in the columns of v,
- a matrix predictor.table containing aggregated statistics of predictor values (similar to list element tab.pred of function [synth.tab](#page-0-0) of package 'Synth'),
- a list of multivariate time series combined containing, for each dependent and predictor variable, a multivariate time series with elements treated for the actual values of the treated unit, synth for the synthesized values, and gaps for the differences.

Placebo studies produce a list containing individual results for each unit (as treated unit), starting with the original treated unit, as well as a list element named placebo with aggregated results for each dependent and predictor variable.

If times.pred.training and times.dep.validation are not NULL, a cross-validation is done and a list of elements cv with the results of the cross-validation period and main with the results of the main period is returned.

#### References

[1] Becker M, Klößner S (2018). "Fast and Reliable Computation of Generalized Synthetic Controls." *Econometrics and Statistics*, 5, 1–19. [https://doi.org/10.1016/j.ecosta.2017.08.](https://doi.org/10.1016/j.ecosta.2017.08.002) [002](https://doi.org/10.1016/j.ecosta.2017.08.002).

[2] Becker M, Klößner S, Pfeifer G (2018). "Cross-Validating Synthetic Controls." *Economics Bulletin*, 38, 603-609. Working Paper, [http://www.accessecon.com/Pubs/EB/2018/Volume38/](http://www.accessecon.com/Pubs/EB/2018/Volume38/EB-18-V38-I1-P58.pdf) [EB-18-V38-I1-P58.pdf](http://www.accessecon.com/Pubs/EB/2018/Volume38/EB-18-V38-I1-P58.pdf).

# Examples

```
## Not run:
## for examples, see the package vignettes:
browseVignettes(package="MSCMT")
```

```
## End(Not run)
```
<span id="page-15-1"></span>plot.mscmt *Plotting Results of MSCMT*

# Description

plot.mscmt plots results of mscmt.

#### Usage

```
## S3 method for class 'mscmt'
plot(x, what, type = c("gaps", "comparison", "placebo.gaps",
  "placebo.data"), treatment.time, zero.line = TRUE, ylab, xlab = "Date",
 main, sub, col, lty, lwd, legend = TRUE, bw = FALSE, ...)
```
#### Arguments

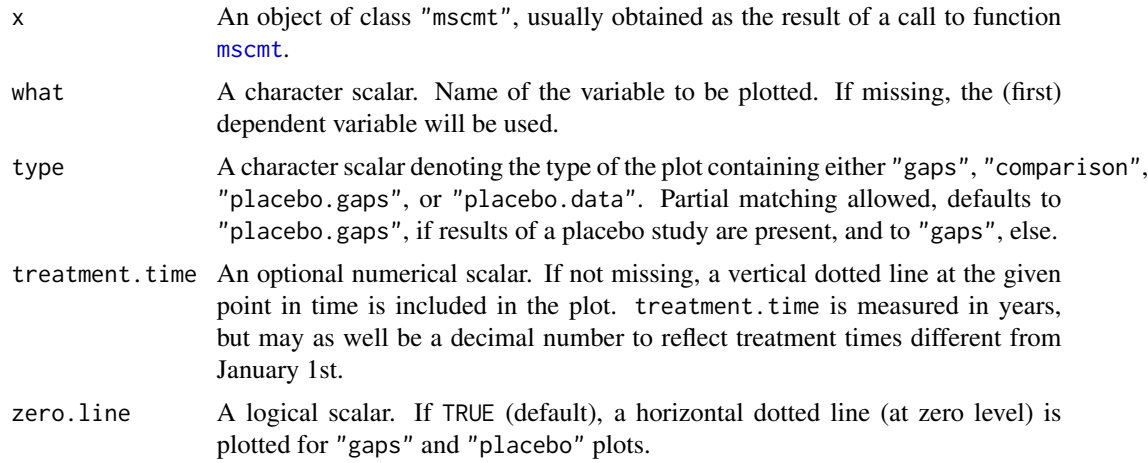

<span id="page-15-0"></span>

#### <span id="page-16-0"></span>ppratio and the set of the set of the set of the set of the set of the set of the set of the set of the set of the set of the set of the set of the set of the set of the set of the set of the set of the set of the set of t

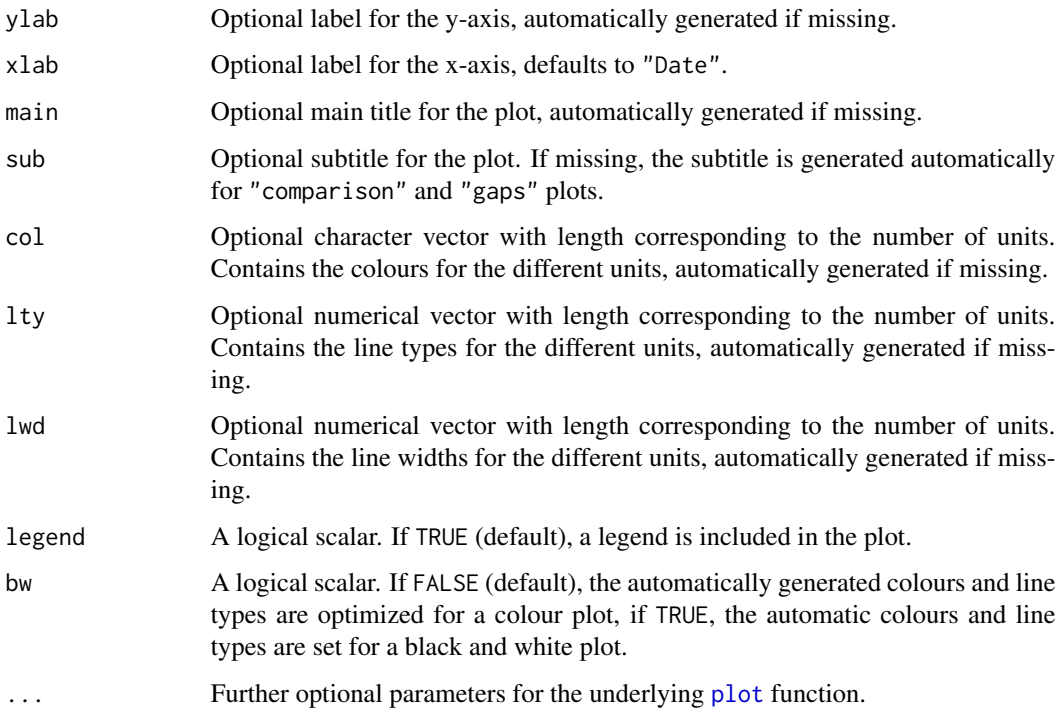

#### Details

A unified basic plot function for gaps plots, comparison of treated and synthetic values, as well as plots for placebo studies. Consider using [ggplot.mscmt](#page-3-1) instead, which is the preferred plot method and has more functionality than [plot.mscmt](#page-15-1).

# Value

Nothing useful (function is called for its side effects).

ppratio *Post-pre-(r)mspe-ratios for placebo studies*

# Description

ppratio calculates post-to-pre-(r)mspe-ratios for placebo studies.

# Usage

```
ppratio(x, what, range.pre, range.post, type = c("rmspe", "mspe"),
 return.all = FALSE)
```
# <span id="page-17-0"></span>Arguments

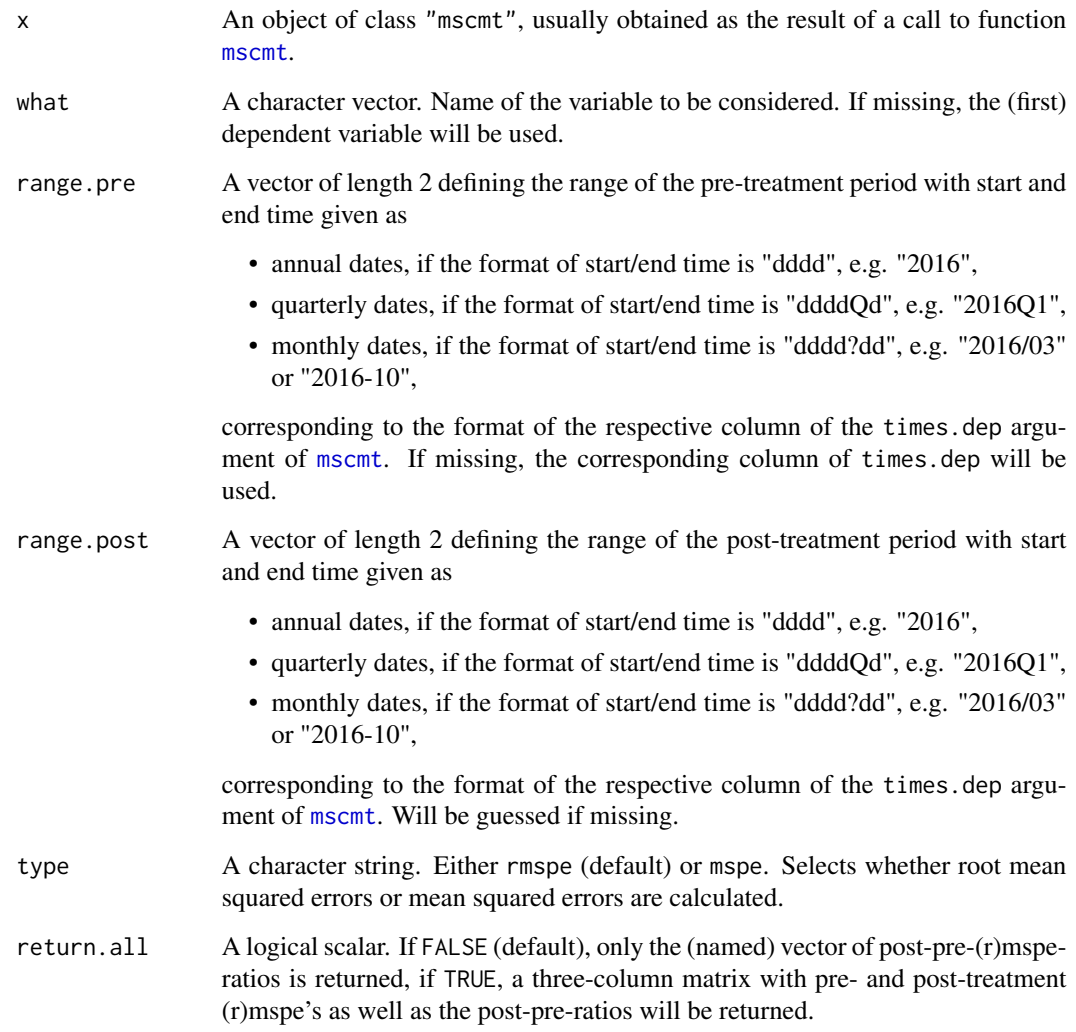

# Details

ppratio calculates post-to-pre-(r)mspe-ratios for placebo studies based on Synthetic Control Methods.

# Value

If return.all is FALSE, a (named) vector of post-pre-(r)mspe-ratios. If return.all is TRUE, a matrix with three columns containing the pre-treatment (r)mspe, the post-treatment (r)mspe, and the post-pre-ratio.

<span id="page-18-1"></span><span id="page-18-0"></span>

print.mscmt prints results of mscmt.

#### Usage

```
## S3 method for class 'mscmt'
print(x, \ldots)
```
# Arguments

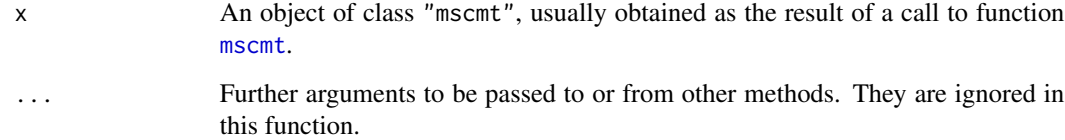

#### Details

A human-readable summary of mscmt's results.

### Value

Nothing useful (function is called for its side effects).

pvalue *P-values for placebo studies*

# Description

pvalue calculates p-values for placebo studies.

# Usage

```
pvalue(x, what, range.pre, range.post, alternative = c("two.sided", "less",
  "greater"), exclude.ratio = Inf, ratio.type = c("rmspe", "mspe"))
```
# <span id="page-19-0"></span>Arguments

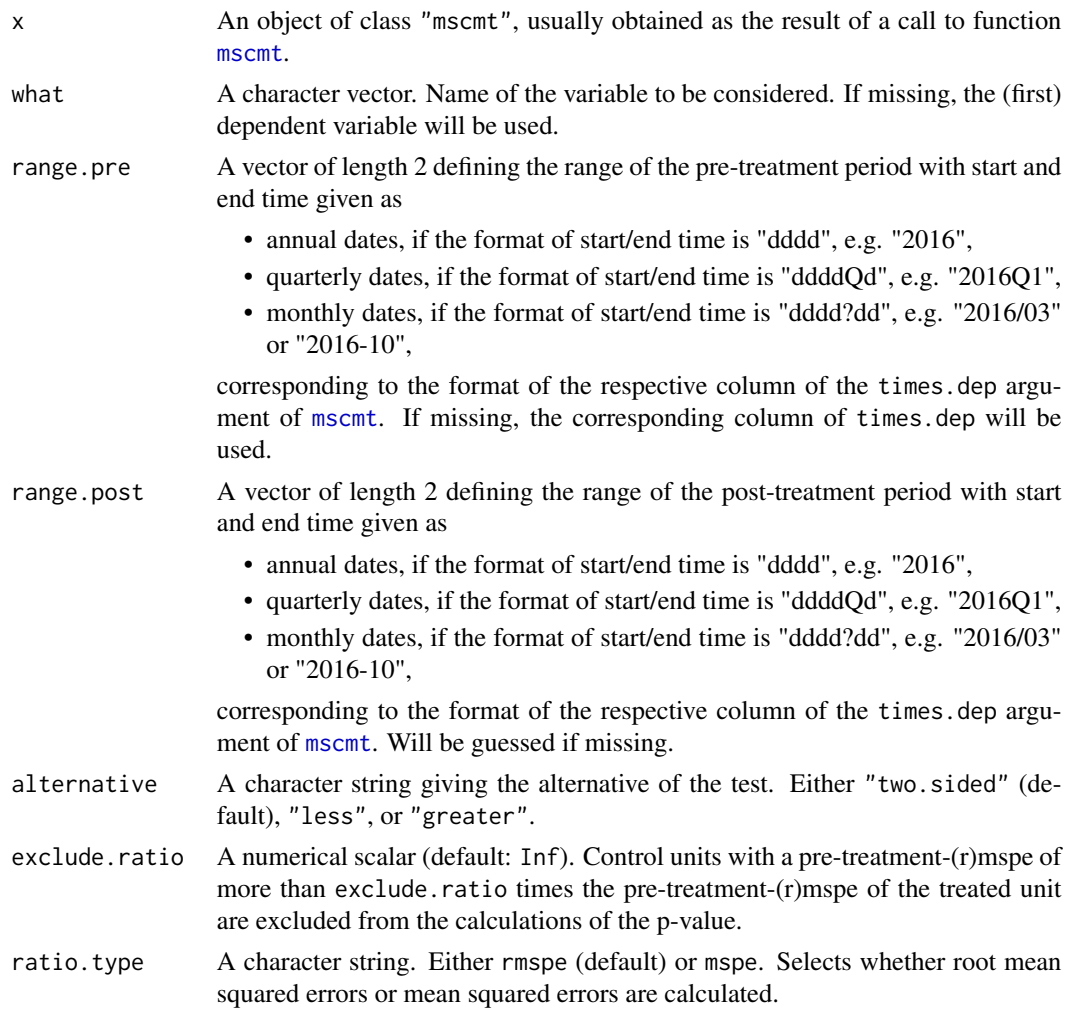

## Details

pvalue calculates p-values for placebo studies based on Synthetic Control Methods.

#### Value

A time series containing the p-values for the post-treatment periods.

# Examples

```
## Not run:
## for an example, see the main package vignette:
vignette("WorkingWithMSCMT",package="MSCMT")
## End(Not run)
```
# <span id="page-20-0"></span>Index

as.Date, *[6](#page-5-0)* compare, [2](#page-1-0) data.frame, *[9](#page-8-0)*, *[11](#page-10-0)*, *[15](#page-14-0)* dataprep, *[9](#page-8-0)*, *[11](#page-10-0)* Date, *[5](#page-4-0)* did, [3](#page-2-0) genoud, *[14](#page-13-0)* ggplot, *[4](#page-3-0)*, *[6](#page-5-0)* ggplot.mscmt, *[2](#page-1-0)*, [4,](#page-3-0) *[6](#page-5-0)*, *[17](#page-16-0)* improveSynth, [7](#page-6-0) ipop, *[12](#page-11-0)* listFromLong, [8,](#page-7-0) *[11](#page-10-0)*, *[15](#page-14-0)* LowRankQP, *[12](#page-11-0)* makeCluster, *[14](#page-13-0)* MSCMT, [10](#page-9-0) mscmt, *[2](#page-1-0)[–4](#page-3-0)*, *[7](#page-6-0)*, [11,](#page-10-0) *[16](#page-15-0)*, *[18–](#page-17-0)[20](#page-19-0)* MSCMT-package *(*MSCMT*)*, [10](#page-9-0) plot, *[17](#page-16-0)* plot.mscmt, *[6](#page-5-0)*, [16,](#page-15-0) *[17](#page-16-0)* ppratio, [17](#page-16-0) print.mscmt, *[2](#page-1-0)*, [19](#page-18-0) pvalue, [19](#page-18-0) Random, *[14](#page-13-0)* strptime, *[5](#page-4-0)* synth, *[7](#page-6-0)* synth.tab, *[15](#page-14-0)*